hsa-miR-302b $*$ 

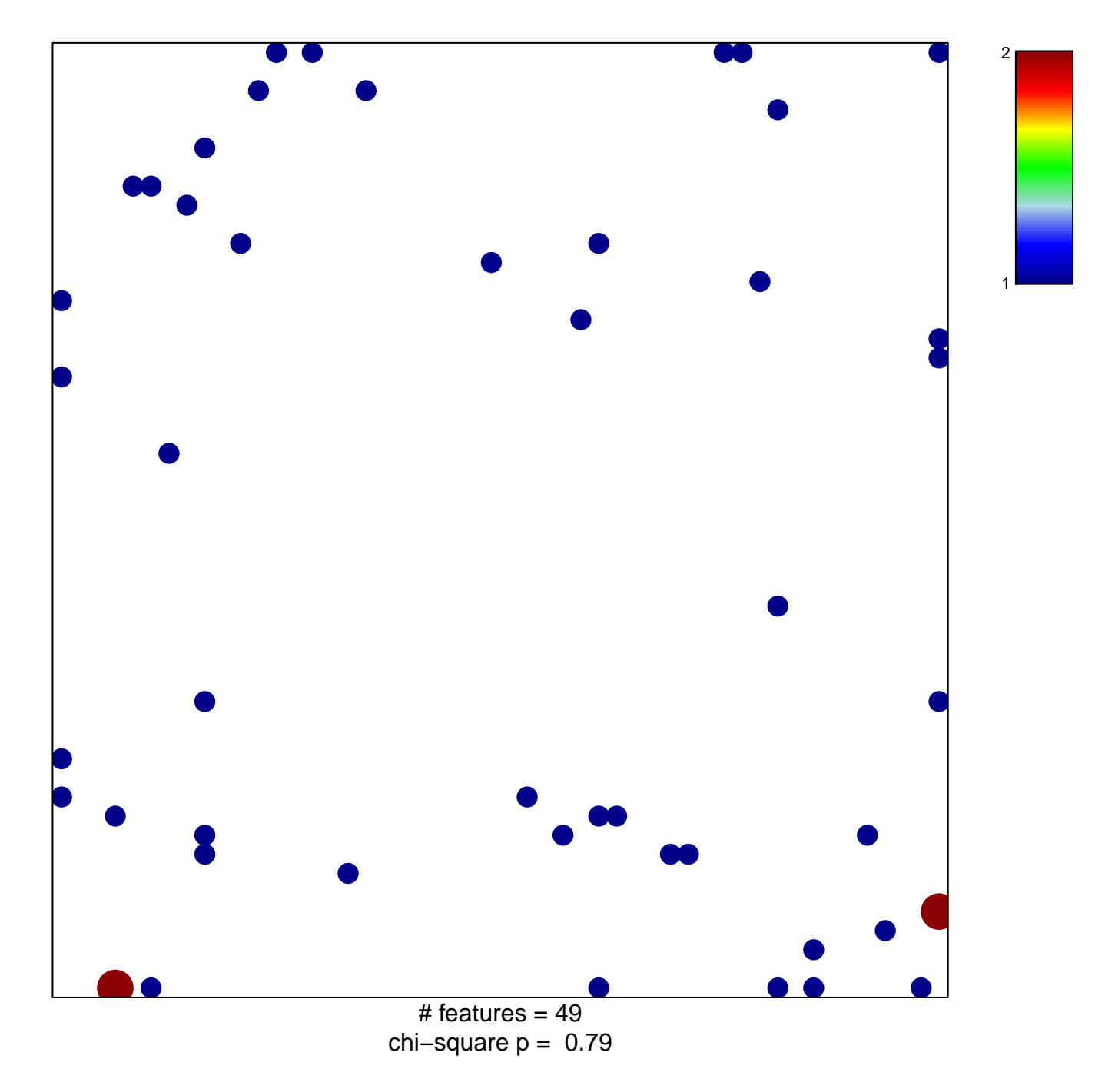

## hsa-miR-302b\*

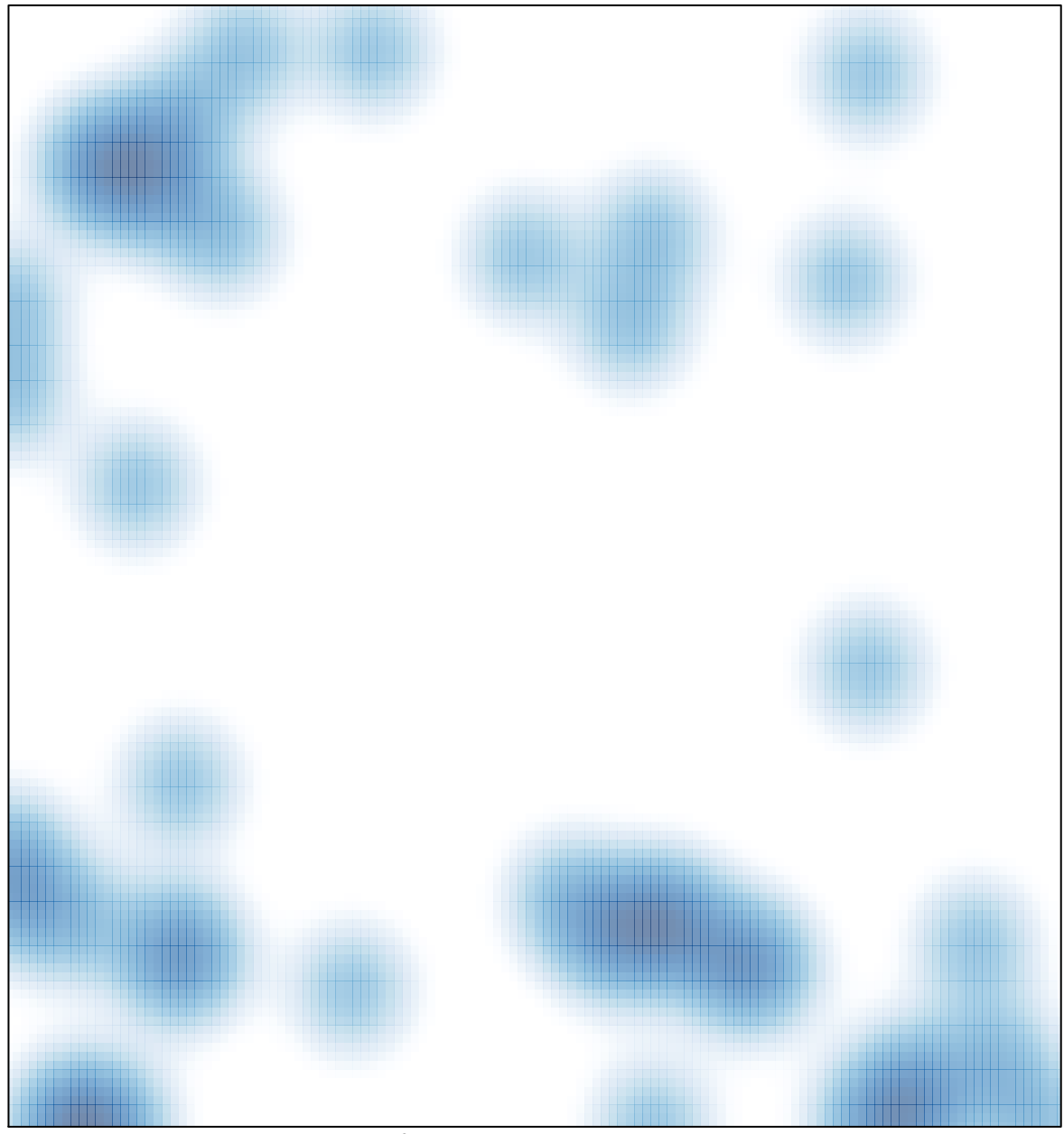

# features =  $49$ , max =  $2$